## **Redmine - Feature #24521**

## **Add time contingent for projects**

2016-12-02 14:32 - Stephan Schwarzmann

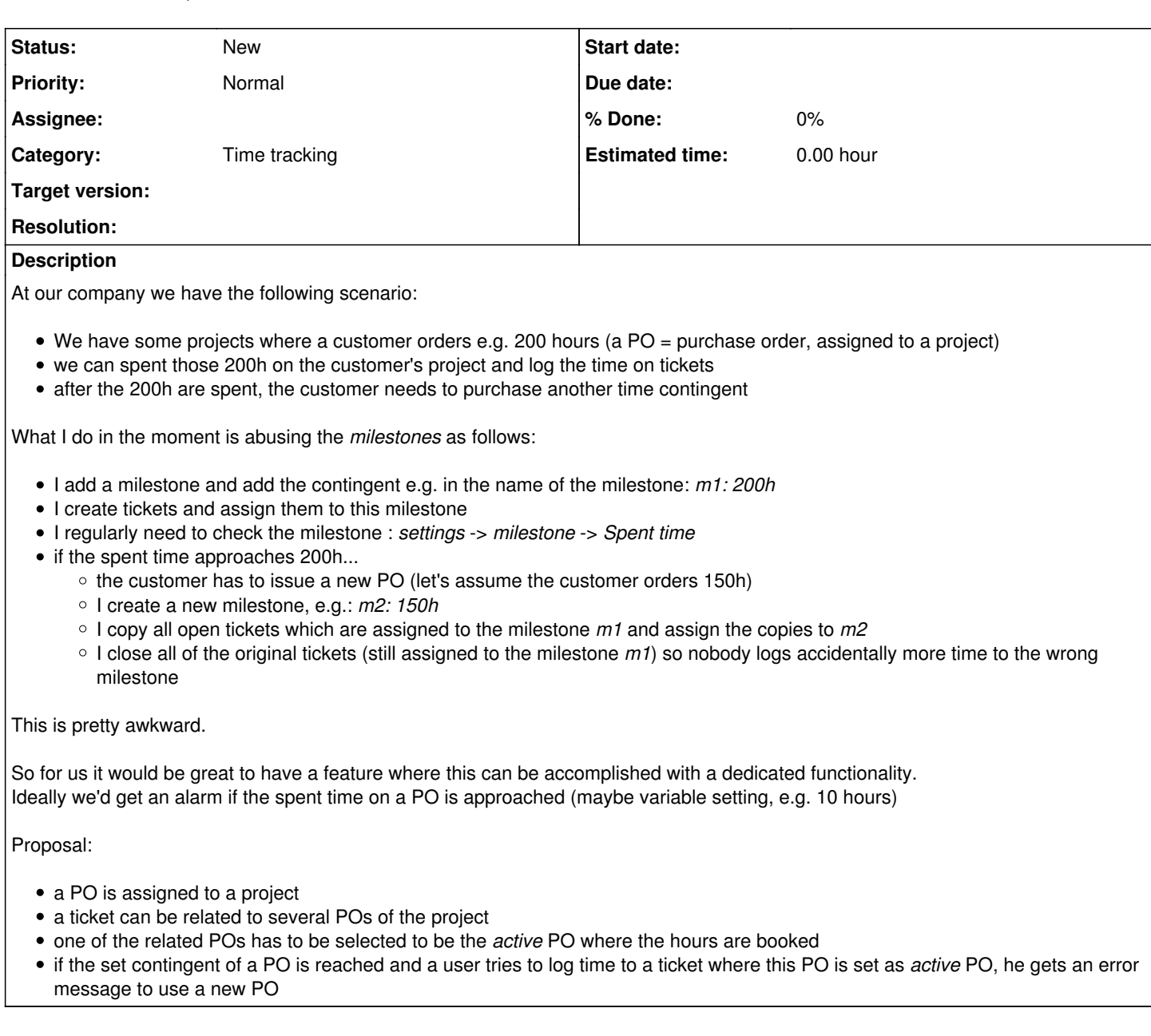

## **History**

**#1 - 2017-09-06 17:39 - Toshi MARUYAMA**

FTR: [Booking times in Redmine](https://www.redmine.org/boards/2/topics/53589)